**Photoshop 2021 Product Key X64**

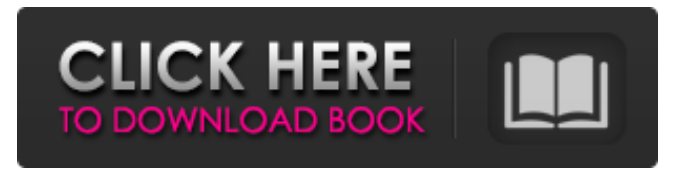

# **Photoshop 2021 Crack + Free Download [Win/Mac] [2022-Latest]**

Setting up a Photoshop file is similar to setting up a word processing document. To start creating images in Photoshop, you must first create a document. The following sections give you information on creating a document. Creating a document The most basic image file is a Photoshop document. A document contains all the information that your image needs to display. You can put anything you want in the document. Chapter 12 goes into more detail about using the various categories of layers in Photoshop that enable you to organize your file. Using the new file dialog You always begin Photoshop with the New dialog box by pressing Ctrl+N (for Mac, press Shift+Option+N). Choose a file format to start creating your new image in from the Format drop-down menu in the New dialog box, as shown in Figure 15-1. The New dialog box is one of the most important dialog boxes in Photoshop because it acts as a shortcut for the rest of the applications you use to create new images. You can create a new document, open an existing document, open an existing file with Photoshop, and so on, by simply selecting a file format and opening the New dialog box. Note that you can access the New dialog box in two ways: • From the File menu, choose New. • Click the New button that is in the center toolbar or on the right side of the Photoshop window when you open an image to save it. \*\*Figure 15-1:\*\* The New dialog box gives you an array of options for starting a new document. Change the number of layers in an image by changing the Layers setting. You can open and close a Photoshop document by clicking the Close box at the bottom of the window. This chapter also explores creating new images from existing files and importing images from other applications. Creating a file from scratch After you open the New dialog box, the next step is to decide on the settings of your new document. Many common settings for a new document are • File format: The JPEG format is used by photographers to export images for the web. TIFFs are used by designers to save images with color data from a scanner. However, some newer TIFF files include a compressed RGB (red, green, and blue) data file that is called a PNG file. You can tell a JPEG from a TIFF file by the extension.jpg or.tif, respectively. You can

#### **Photoshop 2021 Crack Free License Key Free Download**

According to the latest Adobe Photoshop statistics, there are more than 1,500,000 photographers and artists working with Adobe Photoshop. The question is, what are the best Photoshop plugins and apps for creative professionals? Photoshop can be a very costly program. To save on your budget, here are some useful plugins and apps to consider. 5 Best Photoshop Plugins for Creatives Best for mobile editing Genius Marker is a free Photoshop plugin that was made by drawing skills which has now been developed into a cross-platform mobile app. It works almost identically to a drawing app. The drawing options in this app feature the basic tools like a pencil, an eraser, and an area mode tool that, unlike more professional tools like Photoshop or Painter, don't allow for the ability to rotate the canvas. The app does offer some "advanced" drawing tools. These tools are similar to tools you would find in more expensive drawing apps like Sketchpad. Genius Marker is very popular among creative people for its ability to do fast mobile edits. With many drawing tools and the ability to edit an image while in a gallery or a web browser, this app is one of the best for mobile editing. Best for pixel perfect Pixel Palette is a free, open-source Photoshop plugin that gives you a powerful alternative to Photoshop's Hue-Saturation-Luminance toolset. By plugging Pixel Palette into Photoshop, your screen will look like it has color instead of grays. While others have found this to be an overly-simplistic tool and a poor alternative to Photoshop's powerful color tools, I find it to be a powerful alternative. It works by overlaying a grid of pixels onto your photo. For example, a photo of a cube will show four columns and four rows of pixels. You then select specific pixels to change the color of the cubes by clicking and dragging them around the edges of a color gradient. The nice thing about

this plugin is that you aren't limited to using grayscale colors. You can apply multiple colors. The plugin is powerful enough to use as a replacement for Photoshop's tools for coloring cubes, circles, squares, and so on. Best for creating web standards When you create a web page or a website, you want everything to be as mobile-friendly as possible. While many web a681f4349e

## **Photoshop 2021 Serial Number Full Torrent**

Q: Sets of numbers with 'K' as a common element Suppose we have a set  $S=\{1,2,3,\ldots\}$ \$. I wonder whether there are \$K\$ and \$N\$ such that  $\frac{4}{2}$ (K \cup N) = 1\$, where \$\# 2\$ means the number of \$2\$'s in a set. If so, I will appreciate an explanation why this is the case. A: Yes, there are, but only when \$N\$ is empty and \$K\$ is a proper subset of \$S\$. Let  $S=\{1,2,3,4,\ldots\}$ . You can check that  $\#_2(S)=2\$ . Let  $K=\{3,4,\ldots,12\}$ . Then  $\#_2(K)=1\$  and the only way \$\#\_2(K\cup N)=1\$ is if \$N=\varnothing\$. Note: This list is usually posted in the morning, but since I wrote the list so late, I was busy late at night and on the phone with lots of people, so I forgot to add a few things. I am uploading this after work, and will add/edit as new things show up. \*Note: Many of these games are published by the same company, as I couldn't find all of them. Many of these are console games, which I think are also listed on the Xbox Live Indie Games section. Some might be Mobile/Tablet/Handheld games and/or PC games. This is only a list of Xbox Live Arcade games, so if I miss one, I apologize. Current List: Zelda: Spirit Tracks Zelda: Four Swords Duke Nukem Forever Uncharted 2 Syndicate Mass Effect 2 Syndicate Sherlock Holmes: Crimes and Punishments Sonic Colors Spore Super Meat Boy Until Dawn Kingdoms of Amalur: Reckoning Lost Planet 2 Stardrone James Bond 007 Journey Batman: Arkham Asylum Batman: Arkham City Batman: Arkham Origins Steel Battalion Steel Battalion 2

#### **What's New In Photoshop 2021?**

[Type](

## **System Requirements:**

Minimum: OS: Windows 7 Processor: Dual Core i3-3220 Memory: 4GB RAM Graphics: NVIDIA GeForce GTX 670 DirectX: Version 9.0 Storage: 100 GB Additional Notes: There are a few different ways to play on VR Focus. 1. There is the game's main mode, that lets you choose the most appropriate game for your preferences, and tries to make that game the most comfortable for you, and it works with full Oculus Rift support. 2

Related links:

<https://suchanaonline.com/photoshop-cc-2015-version-16-crack-with-serial-number-serial-key-download-april-2022/> [https://www.origins-iks.org/wp-content/uploads/2022/06/Adobe\\_Photoshop\\_2021\\_Version\\_224-1.pdf](https://www.origins-iks.org/wp-content/uploads/2022/06/Adobe_Photoshop_2021_Version_224-1.pdf) <https://comecongracia.com/ollas-miniatura/adobe-photoshop-2022-version-23-0-free-download-latest-2022/> [https://www.iisj.net/en/system/files/webform/adobe-photoshop-2021-version-2200\\_0.pdf](https://www.iisj.net/en/system/files/webform/adobe-photoshop-2021-version-2200_0.pdf) [https://socialspace.ams3.digitaloceanspaces.com/upload/files/2022/06/qJrlkEZkgkNMietkTN4T\\_30\\_c863467db954c1179f945](https://socialspace.ams3.digitaloceanspaces.com/upload/files/2022/06/qJrlkEZkgkNMietkTN4T_30_c863467db954c1179f945be9b0b0efc2_file.pdf) [be9b0b0efc2\\_file.pdf](https://socialspace.ams3.digitaloceanspaces.com/upload/files/2022/06/qJrlkEZkgkNMietkTN4T_30_c863467db954c1179f945be9b0b0efc2_file.pdf) <http://kantinonline2017.com/?p=10017> <https://khaosod.us/classified/advert/adobe-photoshop-2020-download-x64/> <https://fisiocinesia.es/2022/06/30/adobe-photoshop-cc-2018-with-license-key/> <https://smartsizebuildings.com/advert/adobe-photoshop-2022-version-23-1-keygenerator-updated/> <http://pontienak.com/gadogadopecal/photoshop-2022-version-23-0-2-hacked-x64/> <https://suchanaonline.com/photoshop-2022-install-crack-download-for-pc-latest-2022/> [https://www.fairhaven-ma.gov/sites/g/files/vyhlif7541/f/uploads/records\\_access-\\_retirement.pdf](https://www.fairhaven-ma.gov/sites/g/files/vyhlif7541/f/uploads/records_access-_retirement.pdf) <https://kingphiliptrailriders.com/advert/adobe-photoshop-2021-version-22-5-nulled-download-2022-new/> [https://www.careerfirst.lk/sites/default/files/webform/cv/Adobe-Photoshop\\_32.pdf](https://www.careerfirst.lk/sites/default/files/webform/cv/Adobe-Photoshop_32.pdf) [https://www.bourbee.com/wp-content/uploads/2022/06/Adobe\\_Photoshop\\_2021\\_Serial\\_Key\\_\\_Product\\_Key\\_MacWin.pdf](https://www.bourbee.com/wp-content/uploads/2022/06/Adobe_Photoshop_2021_Serial_Key__Product_Key_MacWin.pdf) <https://curriculumsquare.org/wp-content/uploads/verbman.pdf> <http://westghostproductions.com/?p=2856> <https://www.cameraitacina.com/en/system/files/webform/feedback/ginemeeg703.pdf> <https://www.wir-schule.de/2022/06/30/adobe-photoshop-2022-version-23-0-1-product-key-and-xforce-keygen-pc-windows/> <https://logocraticacademy.org/photoshop-cs6-patch-full-version/>

 $\overline{5/5}$